# **JCMT Proposal Preparation**

## Xue-Jian Jiang (蒋雪健)

EAO Fellow East Asian Observatory / James Clerk Maxwell Telescope

## James Clerk Maxwell Telescope **East Asian Observatory**

JCMT Users Meeting 2022

# **Atmospheric Transparency and Instrument Coverages**

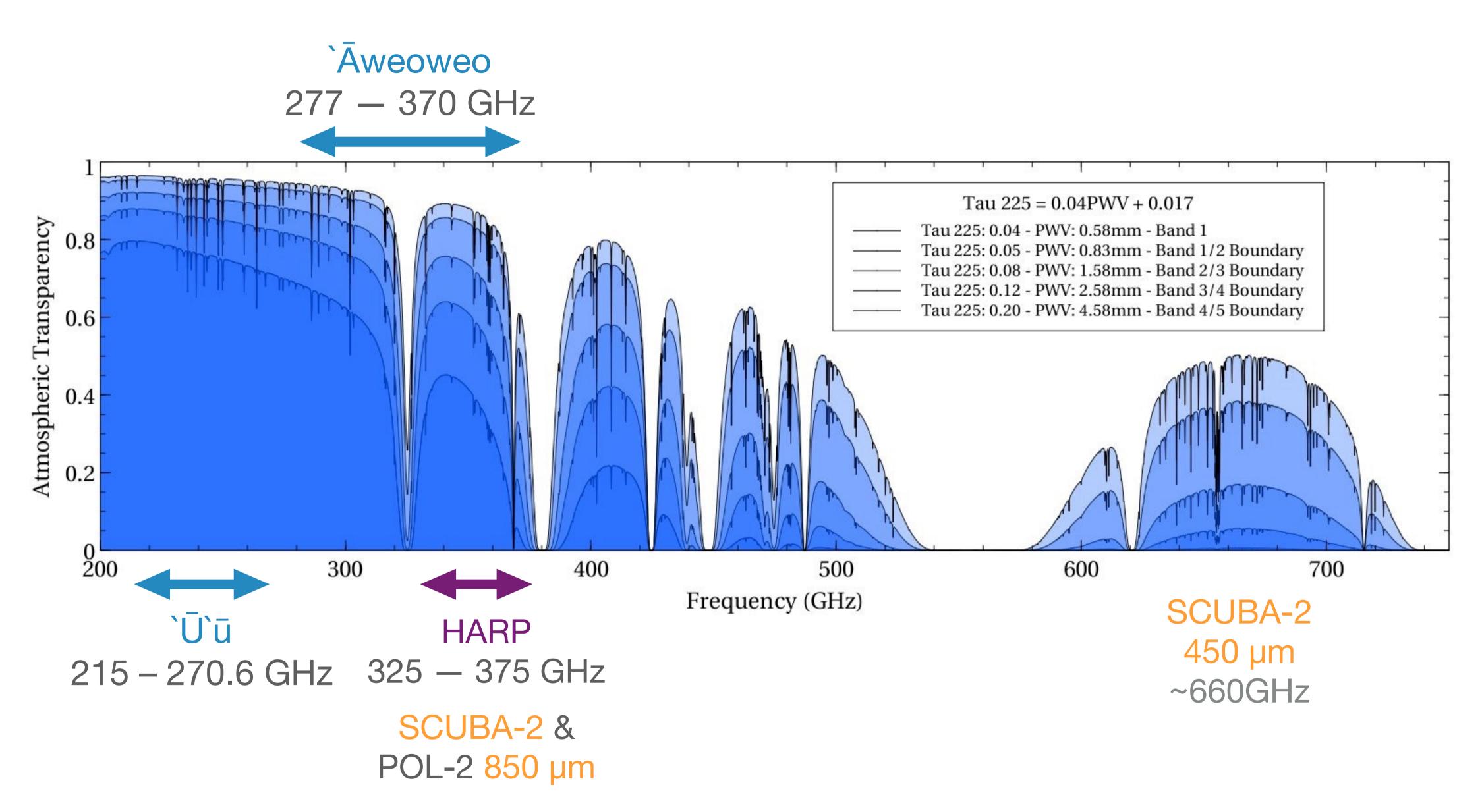

http://www.submm.caltech.edu/cso/weather/atplot.shtml

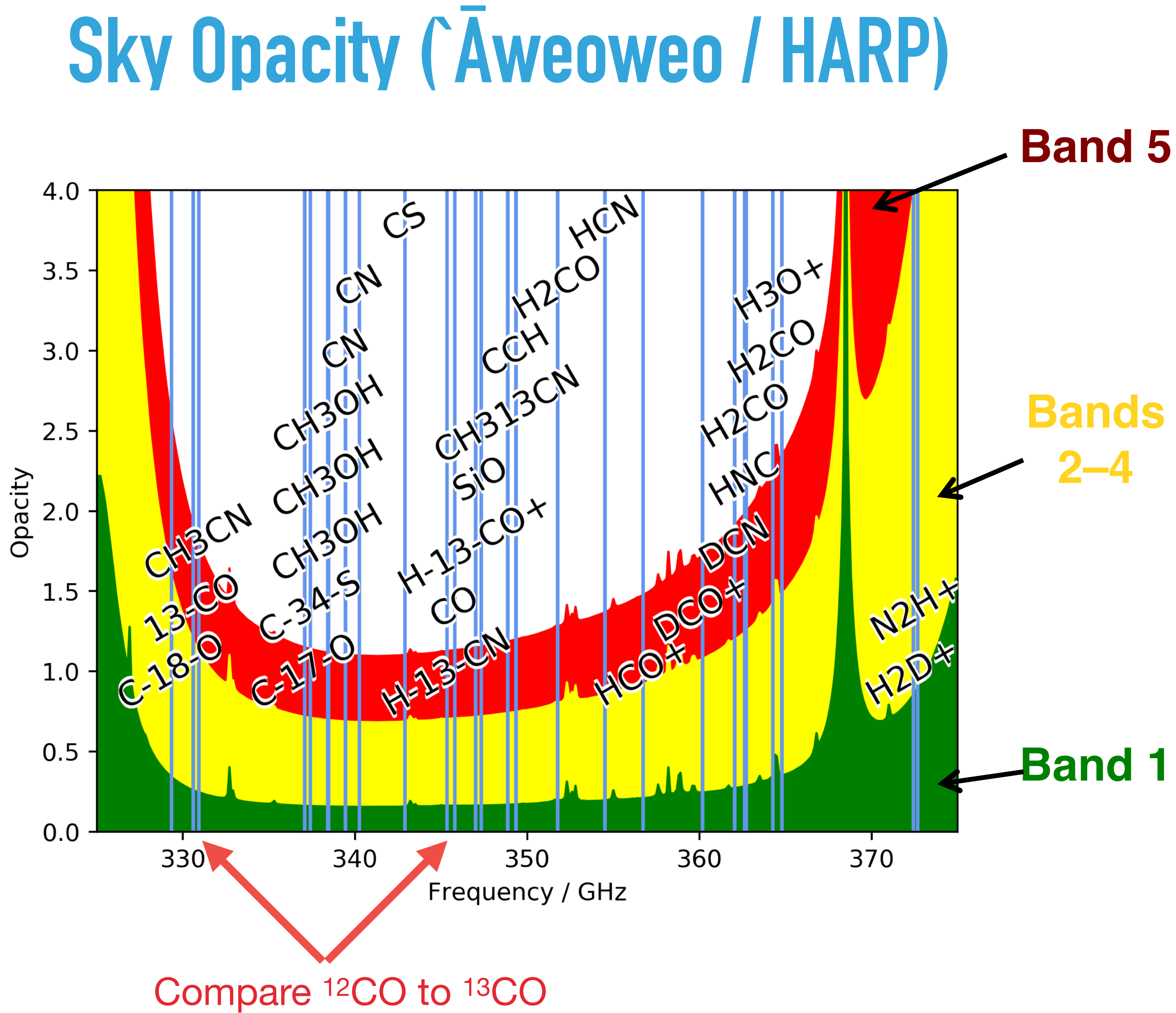

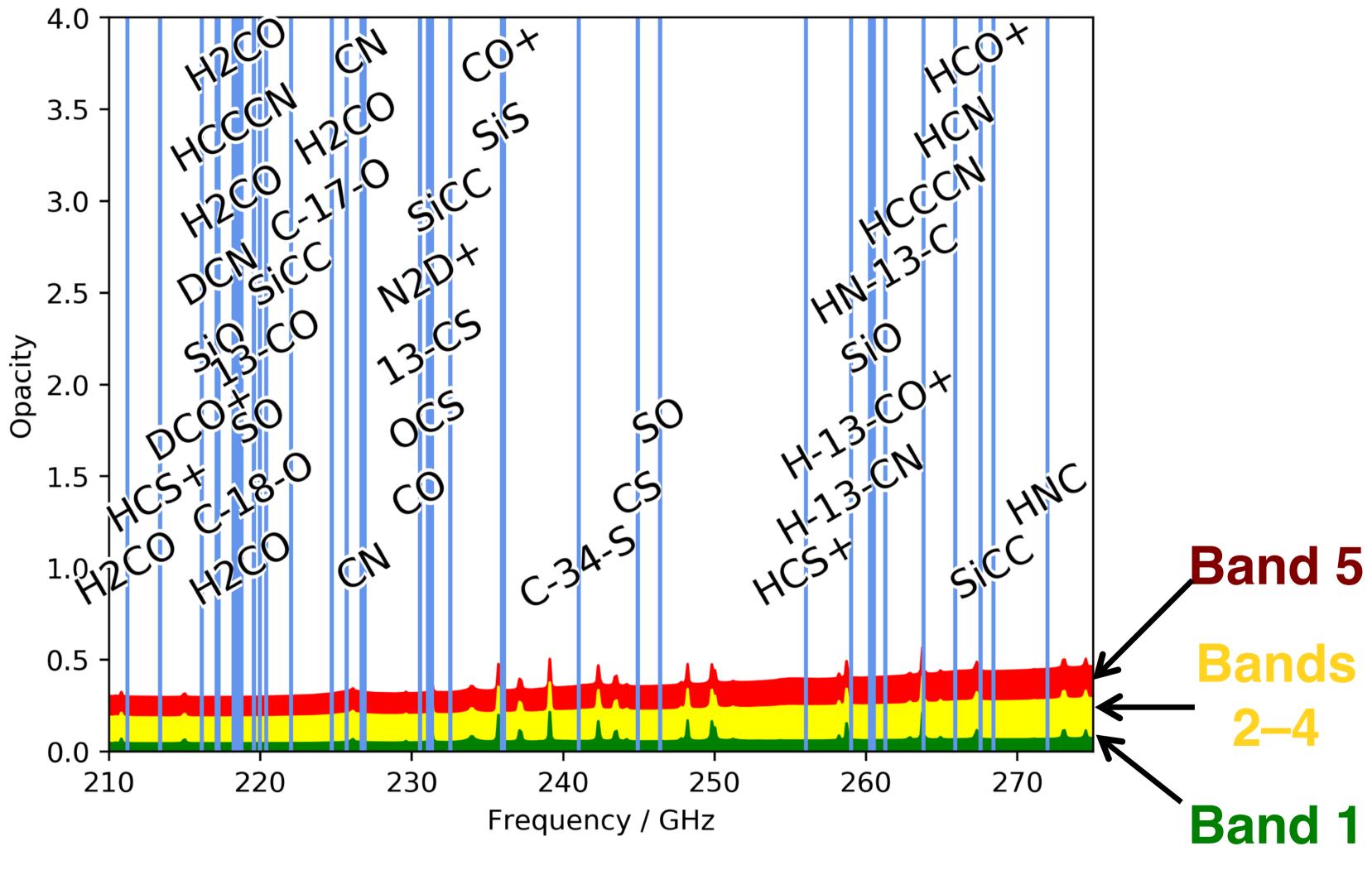

Then, how to apply for telescope time?

# Sky Opacity ('Ū'ū)

## Overview

A good proposal: What to consider scientifically & technically

- Search archives for existing data
- proposal submission: Hedwig
- Time needed for Proposal: Integration Time Calculator (ITC)
- Target Tools: Clash Tool & Target Availability Tool

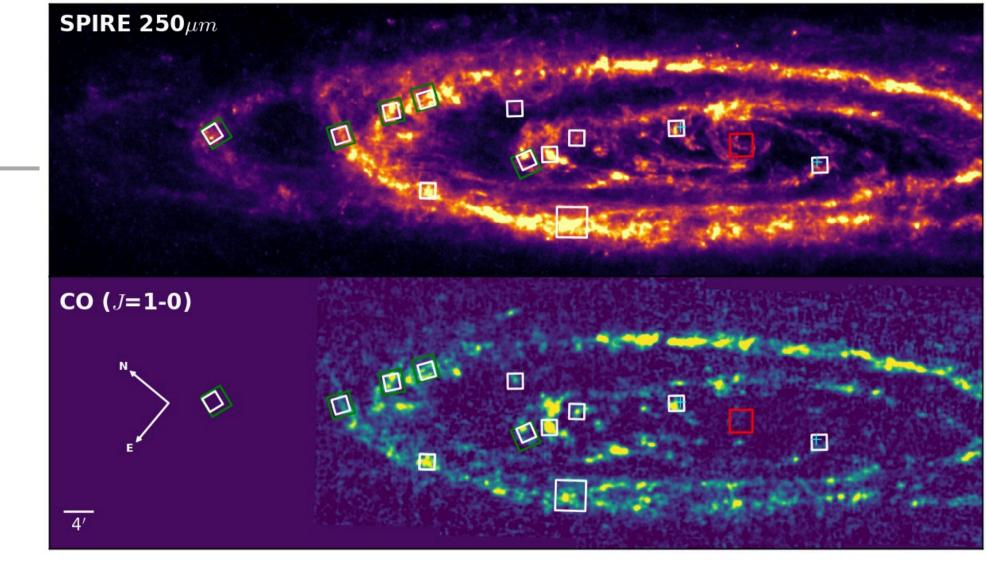

# Generate an Idea...

## **Start early!**

- with collaborators. This works best if one starts early.
- Search archives and literature for existing data that can complement the requested data. start early.
- will gradually improve the idea. Again, start early!

Ideas may follow from current research, or detailed discussions

address the scientific question partially or completely, or can

Iteration between scientific goals and telescope capabilities

## **CADC – JCMT Archive**

| Canadian Astror                                                                                                    | <u>nomy Data C</u>                                                                                      | <u>entre</u>                                                                                                    |                                           |
|----------------------------------------------------------------------------------------------------|----------------------------------------------------------------------------------------------------|----------------------------------------------------------------------------------------------------|-------------------------------------------|
|                                                                                                    |                                                                                                    | Telesc                                                                                                    | ope Data Produ                            |
| Search Results Error                                                                                                    | ADQL Help                                                                                               |                                                                                                    |                                           |
| Search Reset                                                                                                    |                                                                                                    |                                                                                                    |                                           |
| Click on 🕄 for explanations                                                                                                    |                                                                                                    |                                                                                                    |                                           |
| Observation Constraints                                                                                                    |                                                                                                    | Spatial Constraints                                                                                                    |                                           |
| <ul> <li>Observation ID</li> <li>P.I. Name</li> <li>Proposal ID (M17BL005)</li> <li>DGGGGGGGGGGGGGGGGGGGGGGGGGGGGGGGGGGGG</li></ul>                          |                                                                                                    | <ul> <li>Target</li> <li>Resolve with (if applicable)</li> <li>Automatic (recommended)</li> <li>target</li> <li>- Or -</li> <li>Upload targets</li> <li>Choose File No file chosen</li> <li>- Or -</li> <li>SSOIS Moving object search</li> <li>Pixel Scale</li> <li>Do Spatial Cutout</li> </ul> |                                           |
| Additional Constraints                                                                                                    |                                                                                                    |                                                                                                    |                                           |
| Band ?<br>All (15)<br>EUV X-ray Gamma-ray<br>Gamma-ray<br>Infrared<br>Infrared Optical<br>Infrared Optical UV<br>Infrared Optical UV EUV X-ray<br>Millimeter | Collection<br>All (31)<br>CFHT<br>CFHTMEGAPIPE<br>CFHTTERAPIX<br>CFHTWIRWOLF<br>HST<br>HSTHLA<br>GEMINI | All (34)<br>AWEOWEO-ACSIS<br>FTS2-SCUBA-2<br>HARP-ACSIS<br>POL2-SCUBA-2<br>RXA3-ACSIS<br>RXA3M-ACSIS<br>SCUBA-2                                                                                                    | Filter<br>All (3)<br>SCUE<br>SCUE<br>null |
| Optical<br>Optical UV EUV X-ray Gamma<br>Radio                                                                                                    | JCMT<br>JCMTLS<br>DAO                                                                                   | UU-ACSIS<br>WVM                                                                                                    |                                           |

DAOPLATES

NAA OLIO

UV

Search

Reset

AOSC

### http://www.cadc-ccda.hia-iha.nrc-cnrc.gc.ca/en/jcmt/

0

0

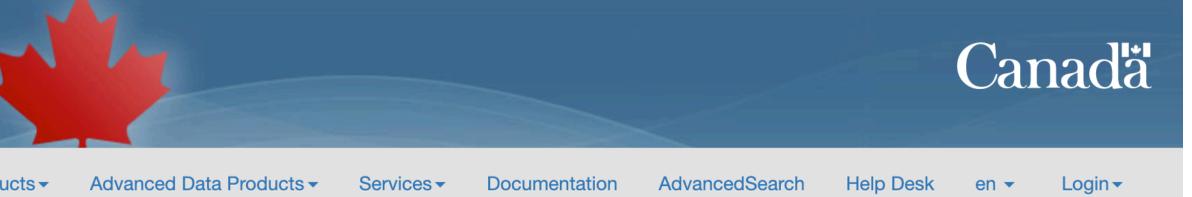

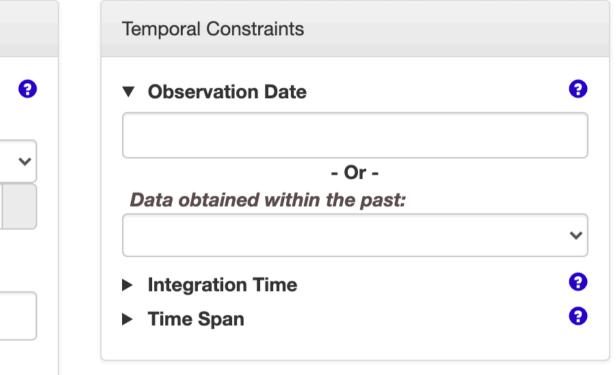

| 9 |
|---|
|   |
|   |
| 8 |
| 9 |
| 9 |
| 8 |
| 8 |
|   |

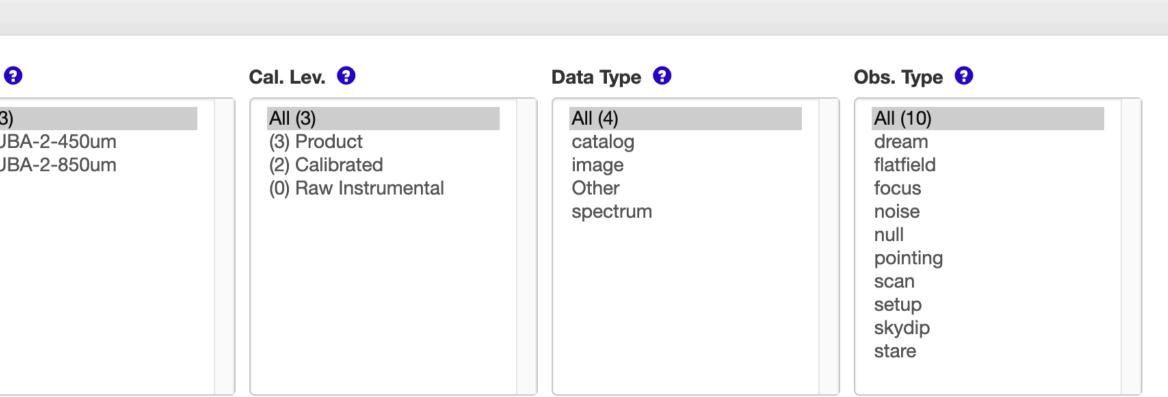

### Canadian Astronomy Data Centre

Telescope Data Products -

| DOWI   | nload Show | ing 70 rows (557 befo | Table CSV TSV | e Columns View in | EE di       |         | (0.9.7              |            |          |              |          |            | - Feb 2022) Book             |       |
|--------|------------|-----------------------|---------------|-------------------|-------------|---------|---------------------|------------|----------|--------------|----------|------------|------------------------------|-------|
| Mark 🗌 | Preview    | Target Name           | RA (J2000.0)  | Dec. (J2000.0)    | Proposal ID | Quality | ▼Start Date         | Sequence N | Instru   | Rest-frame   | Molecule | Transition | Product ID                   | Filte |
| ilter: |            |                       |               |                   |             |         |                     |            |          |              | CS       |            | raw                          |       |
|        |            |                       | H:M:S 🗸       | D:M:S 💙           |             |         | Calendar 🗸          |            |          | GHz 🗸        |          |            |                              |       |
|        | Preview    | 117589-23122          | 18:01:57.87   | -23:12:32.4       | M20BP045    |         | 2020-10-14 04:53:01 | 18         | UU-ACSIS | 244.93564350 | CS       | 5 - 4      | raw-244936MHz-250MHzx8192-1  |       |
|        | Preview    | 117589-23122          | 18:01:57.87   | -23:12:32.4       | M20BP045    |         | 2020-10-14 04:53:01 | 18         | UU-ACSIS | 244.93564350 | CS       | 5 - 4      | raw-244936MHz-1000MHzx2048-2 | -     |
|        | Preview    | 117589-23122          | 18:01:57.91   | -23:12:32.4       | M20BP045    |         | 2020-10-14 04:46:50 | 17         | UU-ACSIS | 244.93564350 | CS       | 5 - 4      | raw-244936MHz-250MHzx8192-1  |       |
|        | Preview    | 117589-23122          | 18:01:57.91   | -23:12:32.4       | M20BP045    |         | 2020-10-14 04:46:50 | 17         | UU-ACSIS | 244.93564350 | CS       | 5 - 4      | raw-244936MHz-1000MHzx2048-2 |       |
|        | Preview    | 117545-23572          | 17:57:34.53   | -23:58:03.8       | M20BP045    |         | 2020-10-14 04:40:39 | 16         | UU-ACSIS | 244.93564350 | CS       | 5 - 4      | raw-244936MHz-250MHzx8192-1  |       |
|        | Preview    | 117545-23572          | 17:57:34.53   | -23:58:03.8       | M20BP045    |         | 2020-10-14 04:40:39 | 16         | UU-ACSIS | 244.93564350 | CS       | 5 - 4      | raw-244936MHz-1000MHzx2048-2 |       |
|        | Preview    | 117441-28222          | 17:47:19.83   | -28:23:05.2       | M20BP045    |         | 2020-10-14 04:29:37 | 14         | UU-ACSIS | 244.93564350 | CS       | 5 - 4      | raw-244936MHz-1000MHzx2048-2 |       |
|        | Preview    | 117441-28222          | 17:47:19.83   | -28:23:05.2       | M20BP045    |         | 2020-10-14 04:29:37 | 14         | UU-ACSIS | 244.93564350 | CS       | 5 - 4      | raw-244936MHz-250MHzx8192-1  |       |
|        | Preview    | 117455-28002          | 17:48:41.67   | -28:01:44.6       | M20BP045    |         | 2020-10-14 04:22:45 | 13         | UU-ACSIS | 244.93564350 | CS       | 5 - 4      | raw-244936MHz-1000MHzx2048-2 |       |
|        | Preview    | 117455-28002          | 17:48:41.67   | -28:01:44.6       | M20BP045    |         | 2020-10-14 04:22:45 | 13         | UU-ACSIS | 244.93564350 | CS       | 5 - 4      | raw-244936MHz-250MHzx8192-1  |       |
|        | Preview    | 117439-28452          | 17:47:09.24   | -28:46:13.4       | M20BP045    |         | 2020-10-14 04:16:40 | 12         | UU-ACSIS | 244.93564350 | CS       | 5 - 4      | raw-244936MHz-250MHzx8192-1  |       |
|        | Preview    | 117439-28452          | 17:47:09.24   | -28:46:13.4       | M20BP045    |         | 2020-10-14 04:16:40 | 12         | UU-ACSIS | 244.93564350 | CS       | 5 - 4      | raw-244936MHz-1000MHzx2048-2 |       |
|        | Preview    | 117439-28452          | 17:47:09.24   | -28:46:13.4       | M20BP045    |         | 2020-10-14 04:10:30 | 11         | UU-ACSIS | 244.93564350 | CS       | 5 - 4      | raw-244936MHz-250MHzx8192-1  |       |
|        | Preview    | 117439-28452          | 17:47:09.24   | -28:46:13.4       | M20BP045    |         | 2020-10-14 04:10:30 | 11         | UU-ACSIS | 244.93564350 | CS       | 5 - 4      | raw-244936MHz-1000MHzx2048-2 |       |
|        | Preview    | 118314-07202          | 18:34:10.28   | -07:17:59.6       | M20BP045    |         | 2020-09-19 07:56:39 | 52         | UU-ACSIS | 244.93564350 | CS       | 5 - 4      | raw-244936MHz-1000MHzx2048-2 |       |
|        | Preview    | 118314-07202          | 18:34:10.28   | -07:17:59.6       | M20BP045    |         | 2020-09-19 07:56:39 | 52         | UU-ACSIS | 244.93564350 | CS       | 5 - 4      | raw-244936MHz-250MHzx8192-1  |       |
|        | Preview    | 118314-07202          | 18:34:10.25   | -07:17:59.6       | M20BP045    |         | 2020-09-19 07:50:29 | 51         | UU-ACSIS | 244.93564350 | CS       | 5 - 4      | raw-244936MHz-250MHzx8192-1  |       |
|        | Preview    | 118314-07202          | 18:34:10.25   | -07:17:59.6       | M20BP045    |         | 2020-09-19 07:50:29 | 51         | UU-ACSIS | 244.93564350 | CS       | 5 - 4      | raw-244936MHz-1000MHzx2048-2 |       |
|        | Preview    | 118314-07202          | 18:34:10.28   | -07:18:00.6       | M20BP045    |         | 2020-09-19 07:44:21 | 50         | UU-ACSIS | 244.93564350 | CS       | 5 - 4      | raw-244936MHz-1000MHzx2048-2 |       |

Advanced Data Products - Services - Documentation AdvancedSearch

Help Desk

en 🔻

Login 🗸

Canada

# 1 year after the end of the semester data are taken in,

Date modified: 2022-01-25

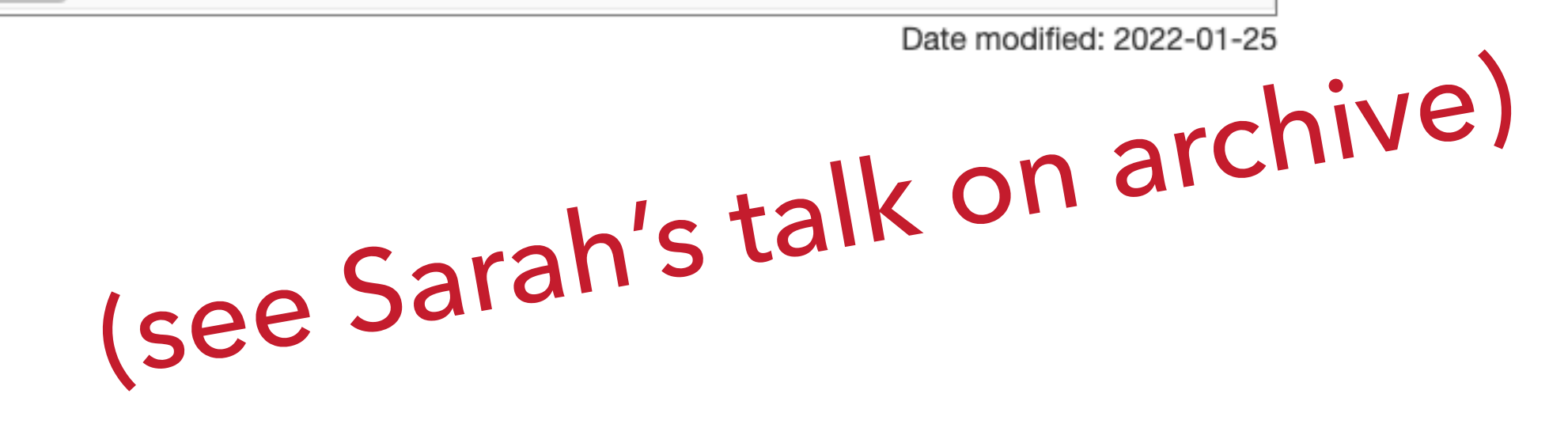

# **A Quick Query and Data Reduction Are Helpful** for Your Proposal

## Links:

- <u>A guide to the JCMT Science Archive</u>
- Full list of columns

## Tips:

- **Search**: filter *utdate* & *sequence\_no*. to find unique data scans
- **Download**: get raw data (to get more accurate info)
- **Reduce**: Use script to quickly reduce data (see Tutorials)

A script example:

#!/bin/bash ls a\*0001.sdf >> list.lis mkdir reduced oracdr\_acsis export ORAC\_DATA\_IN=\$(pwd) export ORAC\_DATA\_OUT=\$(pwd)/reduced oracdr -loop file -file \$ORAC\_DATA\_IN/list.lis -nodisplay -log sf -verbose

# **Outline of a Proposal**

## **Scientific Justification**

- **Context** why is this subject important or interesting 1.
- **Question** The specific problem you are addressing 2.
- 3. **Research** – How will you address the problem with these observations
- **Details** Sources, observing plan, data reduction plan etc. 4.

## **Technical Justification** – simple and concise

## A straightforward title abstract

## **TIPS (1)**

- TAC (Time Allocation Committee):

   (1) not all experts in all fields
   (2) ~15 minutes for each proposal
   (3) they are looking for reasons to reject your proposal
- Get an colleague/friend to read your draft
- I publication for every ~15 hours of observing time

## **TIPS (2)**

- Avoid to much information
- Figures that clearly reveal the underlying concepts
- Use Itemized lists and **boldface** to emphasize your key statements

## focus on your **SCIENCE** & avoid small mistakes!

## **Be specific** (use numbers instead of vague statements)

## JCMT (reapplication)

### TECHNICAL DETAILS & REFERENCES

We request the same observational setup as for our previous data, namely jiggle mapping of a source less than 2.3' in diameter (see Fig. 1) at 450  $\mu$ m and 850 $\mu$ m simultaneously. This requires a 64-point jiggle pattern. Based on extrapolations of thermal flux to these two wavelengths (see Gear 1988), we were granted 3 hours of observing time during semester 96B in order to detect the thermal continuum emission in NGC 1275. Note that by thermal, we mean the emission which is spatially extended beyond the central pixel in which the variable AGN supplies a contribution to the total flux. Although we were awarded 3 hours, only 0.7 hours were actually carried out. Nevertheless we clearly detected emission at both wavelengths, as Figures 2 and 3 show (note that the data in Figures 2 and 3 have been calibrated to Jy/beam, although the headers say 'Volts'!). As we are particularly interested in the extended emission and spatial correlations of the extended emission with other tracers, the S/N away from the central peak is relevant. Here we see structure at the 3 - 4  $\sigma$  level, where  $\sigma_{850\mu} \sim 8 \text{ mJy/beam}$  and  $\sigma_{450\mu} \sim 100 \text{ mJy/beam}$ . These may be real detections, but the SCUBA beam itself may have structure at this level. Thus, longer integrations with higher S/N are required to determine structure in the extended emission. Independent observations will also help, since non-real structure should rotate with respect to the sky and real structure should remain.

We would like to obtain a minimum S/N of ~ 7/1. Based on our existing data of 0.7 hour integration, this would require a total on-source integration of 2.8 hours. A similar integration time is given by the SCUBA WWW-based Integration Time Calculator, to reach an rms of 20 mJy at 450  $\mu$ m. With overheads of 80% (30% for mapping overheads, and 50% for calibration overheads, as suggested on the SCUBA WWW page), our total time request is 5 hours. This is longer than the 3 hours which we were originally allotted, but is now based on real data at the observing frequencies, rather than extrapolations.

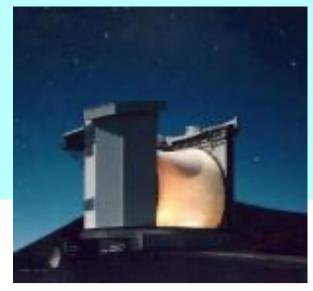

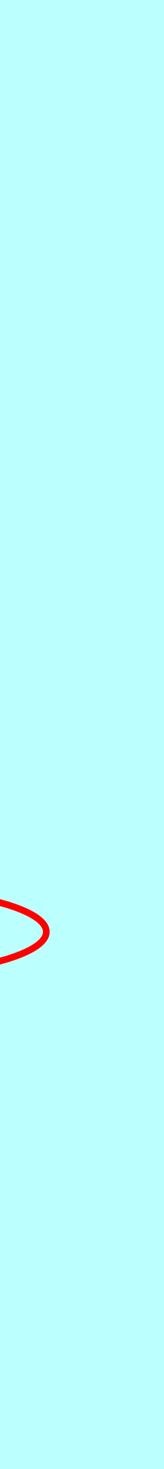

## TOOLS

- Proposal submission: Hedwig
- Target Tools: Clash Tool & Target Availability Tool

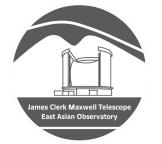

The Hedwig Proposal Management System was created by Dr. Graham Bell, EAO / JCMT.

## Time needed for Proposal: Integration Time Calculator (ITC)

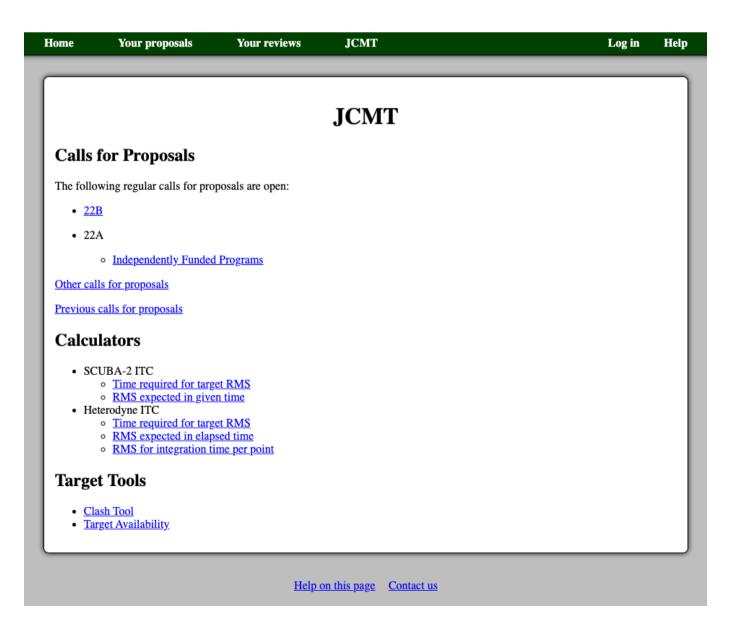

https://proposals.eaobservatory.org/

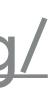

# Hedwig – JCMT Proposal Preparation

| Home                    | Your proposals                                                                           | Your reviews     |   |
|-------------------------|------------------------------------------------------------------------------------------|------------------|---|
| _                       |                                                                                          |                  |   |
| [                       |                                                                                          |                  |   |
|                         |                                                                                          |                  |   |
|                         |                                                                                          |                  |   |
| Calls f                 | for Proposals                                                                            |                  |   |
| The follow              | wing regular calls for prop                                                              | posals are open: | ٦ |
| • <u>22</u> E           | 3                                                                                        |                  |   |
| • 22A                   | 4                                                                                        |                  |   |
|                         | <ul> <li>Independently Funded</li> </ul>                                                 | Programs         |   |
|                         | s for proposals                                                                          |                  |   |
|                         | calls for proposals                                                                      |                  |   |
|                         |                                                                                          |                  |   |
| Calcu                   | lators                                                                                   |                  | ٦ |
|                         | UBA-2 ITC                                                                                |                  |   |
|                         | <ul> <li><u>Time required for targe</u></li> <li><u>RMS expected in given</u></li> </ul> |                  |   |
| <ul> <li>Het</li> </ul> | erodyne ITC                                                                              |                  |   |
|                         | <ul> <li><u>Time required for targe</u></li> <li><u>RMS expected in elaps</u></li> </ul> |                  | J |
|                         | <ul> <li><u>RMS for integration tip</u></li> </ul>                                       |                  | - |
| Target                  | t Tools                                                                                  |                  |   |
|                         |                                                                                          |                  | ٦ |
|                         | <u>sh Tool</u><br>g <u>et Availability</u>                                               |                  | 1 |
|                         | <u> </u>                                                                                 |                  | - |
|                         |                                                                                          |                  |   |

Every page has a manual!

JCMT Log in Help JCMT Access Open Calls for Proposals here Access ITCs for SCUBA-2 & heterodyne instruments

Access Clash & Target Availability Tools

# JCMT Proposal Queues

### Pl queue

every 6 months for "normal sized" projects  $\leq$  200 h, but typically ~ 3 - 50 hours deadline of A semester: mid-Sep; (observing 02/03 – 08/01) deadline of **B** semester: mid-Mar; (observing 08/02 – 02/02)

### Large Program Queue

> 200 h, multiple semesters Open Enrollment - any JCMT astronomer may join any \*new\* program

### Urgent queue

always open for submissions Typically ~ 2 – 12 hours

# **General Proposal Preparation**

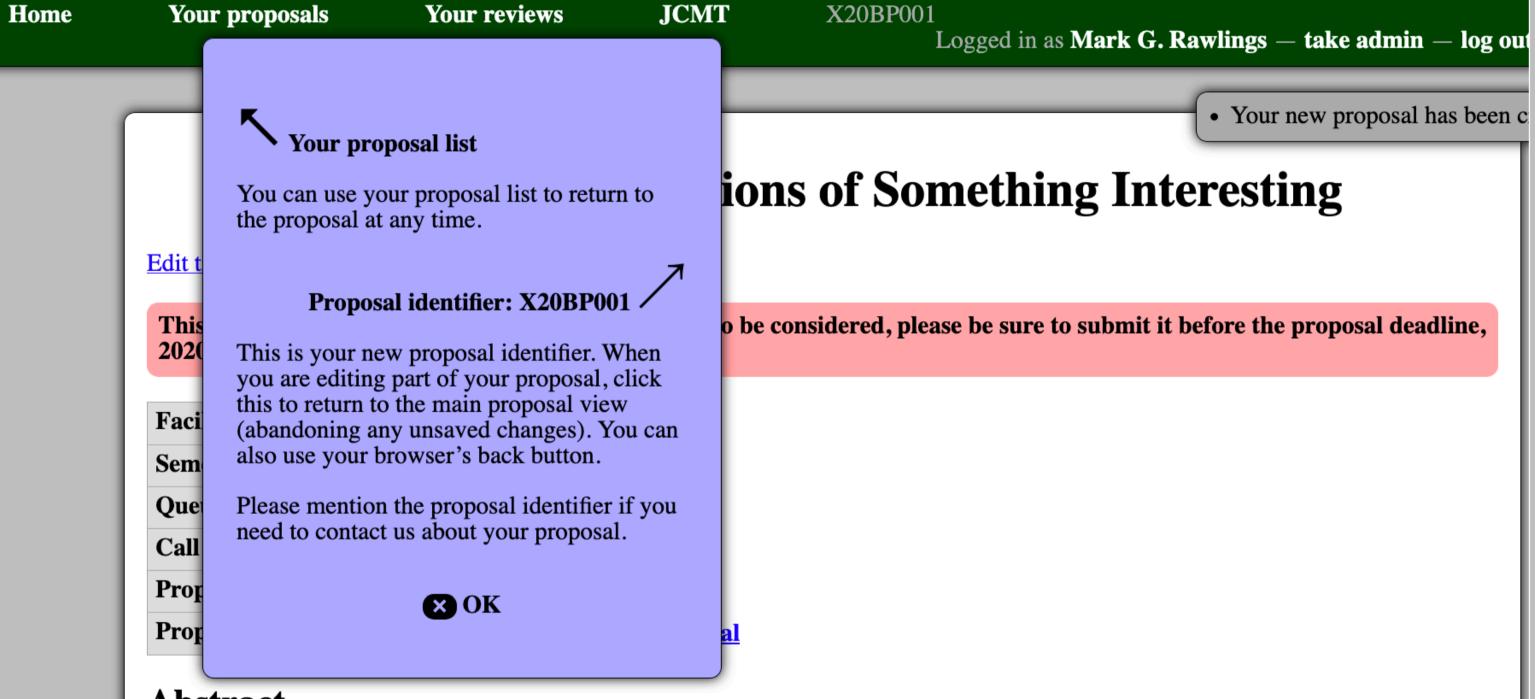

### Abstract

This proposal does not yet have an abstract.

Edit abstract and categories

### **Scientific Justification**

This proposal does not yet have a scientific justification.

Edit scientific justification

### **Public Summary**

This proposal does not yet have a public summary.

| Members | 5 |
|---------|---|
|---------|---|

| Name             | Affiliation | Institution                           | Role               |
|------------------|-------------|---------------------------------------|--------------------|
| Mark G. Rawlings | EAO Staff   | East Asian Observatory, United States | PI editor reviewer |

Add member Edit members

Remove yourself from this proposal

No students are listed as needing data from this proposal.

Edit student list

### **Observing Request**

This proposal does not yet have an observing request.

Edit observing request

### **Target Objects**

This proposal does not yet have any target objects.

Edit targets Upload target list

### **Calculation Results**

This proposal does not have any calculation results.

Add calculation: SCUBA-2 ITC, Heterodyne ITC

### **Technical Justification**

This proposal does not yet have a technical justification.

Edit technical justification

### **Previous Proposals and Publications**

This proposal does not yet have a list of previous proposals.

Edit previous proposals and publications

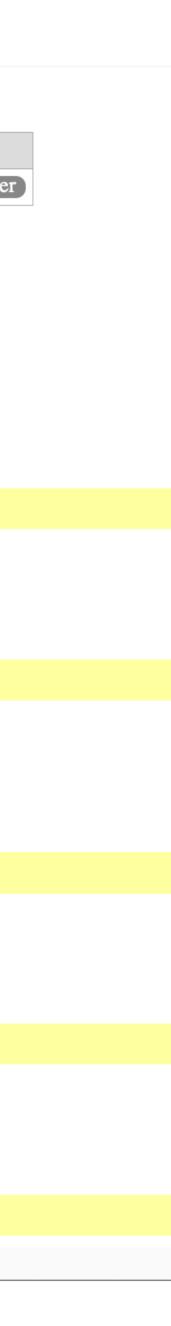

# Hedwig – JCMT Proposal Preparation

| Home | Your proposals                                                                                                    | Your reviews                             | JCMT |
|------|----------------------------------------------------------------------------------------------------|------------------------------------------|------|
|      |                                                                                                    |                                          |      |
|      |                                                                                                    |                                          | J    |
|      | <b>Calls for Proposals</b>                                                                                                    |                                          |      |
|      | The following regular calls for                                                                                                    | proposals are open:                      |      |
|      | • <u>22B</u>                                                                                                    |                                          |      |
|      | • 22A                                                                                                    |                                          |      |
|      | <ul> <li>Independently Fundamental</li> </ul>                                                                                                    | nded Programs                            |      |
|      | Other calls for proposals                                                                                                    |                                          |      |
|      | Previous calls for proposals                                                                                                    |                                          |      |
|      | Calculators                                                                                                    |                                          |      |
|      | <ul> <li>SCUBA-2 ITC         <ul> <li><u>Time required for</u></li> <li><u>RMS expected in</u></li> </ul> </li> <li>Heterodyne ITC         <ul> <li><u>Time required for</u></li> <li><u>RMS expected in</u></li> <li><u>RMS expected in</u></li> <li><u>RMS for integration</u></li> </ul> </li> </ul> | given time<br>target RMS<br>elapsed time |      |
|      | <b>Target Tools</b> <ul> <li><u>Clash Tool</u></li> <li><u>Target Availability</u></li> </ul>                                                                                                    |                                          |      |
|      | -                                                                                                    |                                          | -    |

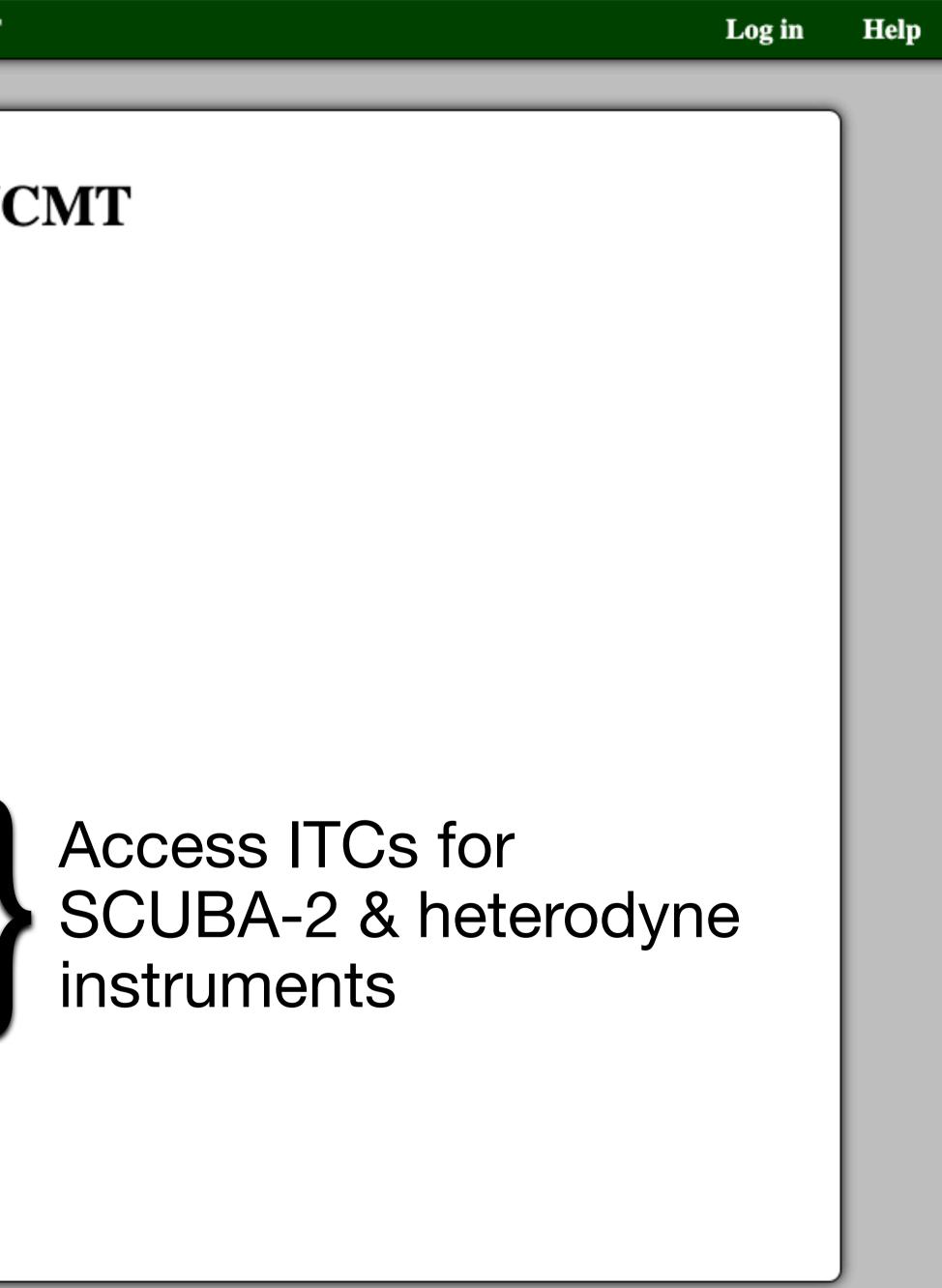

## https://proposals.eaobservatory.org/

## **JCMT Integration Time Calculator (ITC)**

### **Heterodyne ITC**

### Input

RECEIVER

| Receiver                                                                                         | 'Ū'ū 🗸                                     |                           |                     |
|--------------------------------------------------------------------------------------------------|--------------------------------------------|---------------------------|---------------------|
| Spectral resolution                                                                              | Other                                      | • 0.5                     | km/s 🗸 ?            |
| Intermediate frequency                                                                           | Receiver default                           | <ul> <li>✓ 5.0</li> </ul> | GHz best sideband 🗸 |
| Sideband mode                                                                                    | Single sideban                             | <b>d</b> 🔍 Dual sideband  |                     |
| Separate polarizations                                                                           | . ?                                        |                           |                     |
| Continuum mode                                                                                   |                                            |                           |                     |
| Source and Conditions                                                                            |                                            |                           |                     |
| Transition line                                                                                  | co 🗸                                       | 3 - 2 🗸                   |                     |
| Rest frequency                                                                                   | 230.538                                    | GHz (325 — 375 Gl         | Hz)                 |
| Radial velocity                                                                                  | 0.0                                        | redshift 🗸                |                     |
| Source position                                                                                  | 40.0                                       | ° declination 🗸           |                     |
| 225 GHz opacity                                                                                  | Band 3: 0.08 < т ≤                         | 0.12 🗸 0.100              | ?                   |
| Number of points<br>Separate offs<br>Raster map size<br>Raster pixel size<br>Raster scan spacing | Beam OPosit 9 180 7.27 Full array (116.4") | × [1.21                   |                     |
| Basket weave                                                                                     | ?                                          |                           |                     |
| Target sensitivity                                                                               | 0.01                                       | K TA*                     |                     |
|                                                                                                  | Calculate                                  |                           |                     |
| Calculator Mode                                                                                  |                                            |                           |                     |
| Mode                                                                                             |                                            | target RMS 🗸              |                     |
|                                                                                                  | Change mode                                |                           |                     |
|                                                                                                  |                                            |                           |                     |

Help on this calculator Contact us

|                                | SCUI                                               | BA-2 ITC            |   |
|--------------------------------|----------------------------------------------------|---------------------|---|
| ut                             |                                                    |                     |   |
| Source and Conditions          |                                                    |                     |   |
| Source position                | 40.0 ° decl                                        | lination 🗸          |   |
| 225 GHz opacity                | Band 2: 0.05 < τ ≤ 0.08 ∨                          | • 0.065             | ? |
| OBSERVATION                    |                                                    |                     |   |
| Map typ<br>Map samplin         | Pong 900: 15 arcmin map<br>Pong 1800: 30 arcmin ma | ap tion 🗸 ?         |   |
| 850 $\mu$ m pixel siz          | Pong 2700: 45 arcmin ma<br>Pong 3600: 1 degree ma  |                     |   |
| $450 \mu \mathrm{m}$ pixel siz | Pong 7200: 2 degree ma<br>POL-2 daisy (~3 arcmin)  | p                   |   |
| REQUIREMENT                    | POL-2 daisy (~3 arcmin)                            |                     |   |
| Wavelength                     | 850 <b>v</b> µm                                    |                     |   |
| Target sensitivity             | 2.000                                              | mJy/beam            |   |
|                                | Calculate                                          |                     |   |
| culator Mode                   |                                                    |                     |   |
| Mode                           | Time required for target R                         | MS V                |   |
|                                | Change mode                                        |                     |   |
|                                |                                                    |                     |   |
|                                | Help on this c                                     | calculato Contact u | 5 |

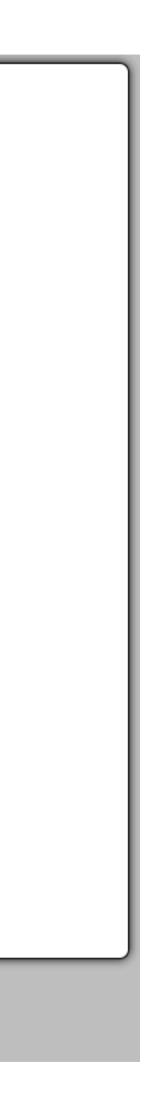

# ITC has built-in weather / instrument information

## **Heterodyne ITC**

### Results

| Elapsed time                     | 2.423 hours (2:25:21)     |        |
|----------------------------------|---------------------------|--------|
| Integration time                 | 565.737 seconds per point |        |
| Receiver temperature             | 59.959 K                  |        |
| System temperature               | 141.208 K                 |        |
| Opacity                          | 0.101                     |        |
| Zenith angle                     | 32.353 degrees            |        |
| IF frequency                     | 6.000 GHz                 |        |
| LO frequency                     | 236.538 GHz (LSB)         |        |
| Rest frequency                   | 230.538 GHz               | CO 2-1 |
| <b>Rest frequency resolution</b> | 0.384 MHz                 |        |

|                | Band 1      | Band 2        | Band 3        | Band 4        | Band 5      |
|----------------|-------------|---------------|---------------|---------------|-------------|
| Representative | 1.648 hours | 1.907 hours   | 2.423 hours   | 3.520 hours   | 5.772 hours |
| Range          | 1.710       | 1.710 - 2.118 | 2.118 - 2.757 | 2.757 - 4.422 | 4.422       |

Link to this calculation

same sensitivity!

## **SCUBA-2 ITC**

### Results

| <b>Observing time</b>      | 1.265 hours (1:15:54) |
|----------------------------|-----------------------|
| Time on source             | 1.215 hours (1:12:54) |
| Sensitivity at 450 $\mu$ m | 25.757 mJy/beam       |

| Parameter       | 850 µm   | 450 µm |
|-----------------|----------|--------|
| Sampling factor | 2.640625 | 4.0    |
| Opacity         | 0.279    | 1.379  |
| Transmission    | 0.719    | 0.195  |
| Airmass         | 1.184    |        |

## 850 um

|                | Band 1      | Band 2        | Band 3        | Band 4        | Band : |  |
|----------------|-------------|---------------|---------------|---------------|--------|--|
| Representative | 0.978 hours | 1.265 hours   | 1.995 hours   | 4.239 hours   | 12.329 |  |
| Range          | 1.043       | 1.043 – 1.556 | 1.556 - 2.575 | 2.575 - 6.837 | 6.837  |  |

Link to this calculation

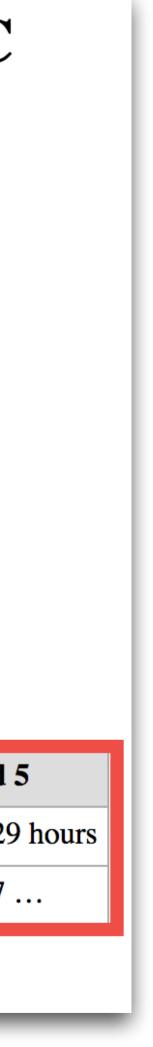

# Weather is varying year-to-year!

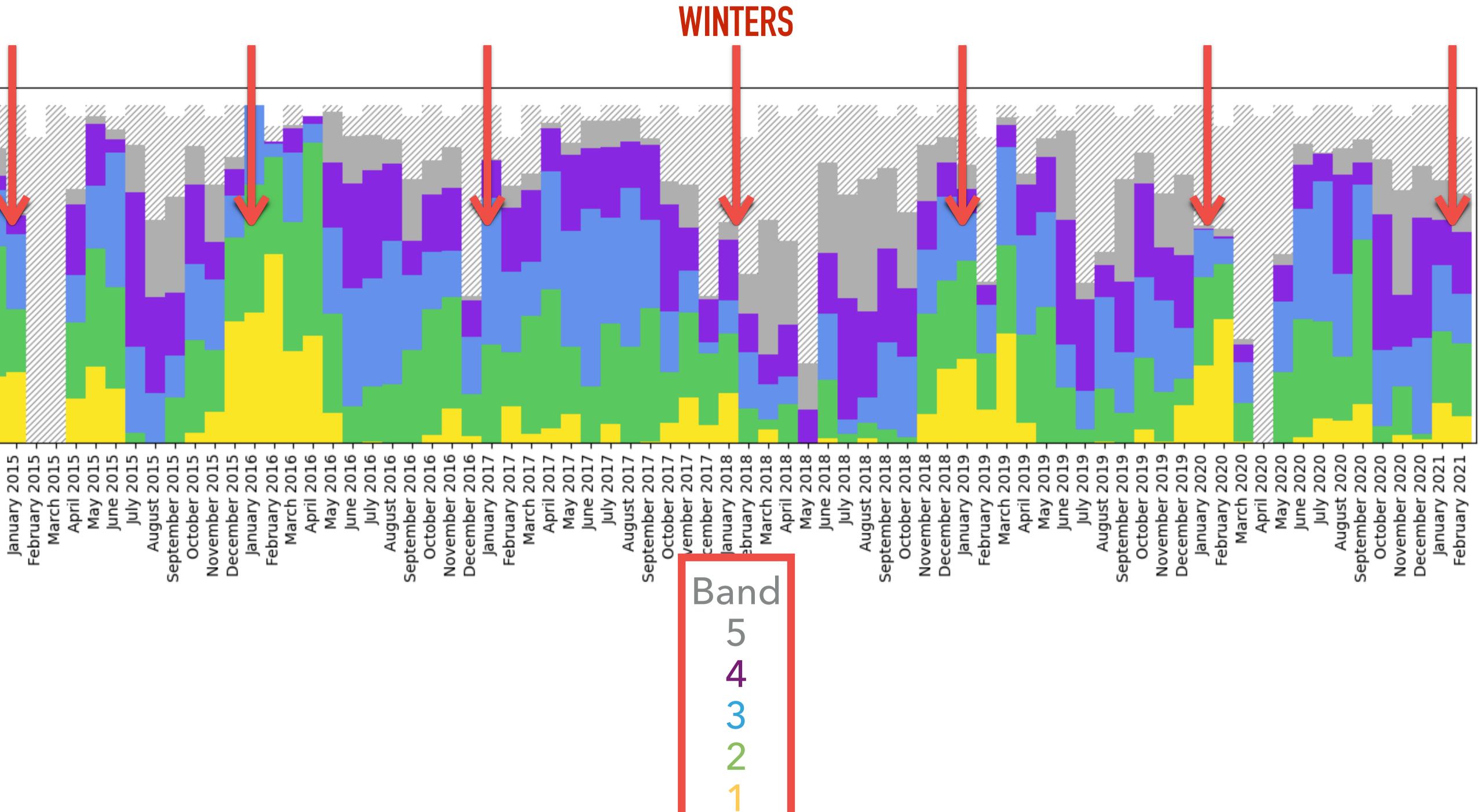

# Hedwig – JCMT Proposal Preparation

| Home | Your proposals                                                                                                    | Your reviews           | JCMT |
|------|----------------------------------------------------------------------------------------------------|------------------------|------|
|      |                                                                                                    |                        |      |
|      |                                                                                                    |                        | Т    |
|      |                                                                                                    |                        | J    |
|      | <b>Calls for Proposals</b>                                                                                                    | 5                      |      |
|      | The following regular calls for                                                                                                    | or proposals are open: |      |
|      | • <u>22B</u>                                                                                                    |                        |      |
|      | • 22A                                                                                                    |                        |      |
|      | <ul> <li>Independently Fu</li> </ul>                                                                                                    | unded Programs         |      |
|      | Other calls for proposals                                                                                                    |                        |      |
|      | Previous calls for proposals                                                                                                    |                        |      |
|      | Calculators                                                                                                    |                        |      |
|      | <ul> <li>SCUBA-2 ITC         <ul> <li><u>Time required fo</u></li> <li><u>RMS expected in</u></li> </ul> </li> </ul>                                     |                        |      |
|      | <ul> <li>Heterodyne ITC         <ul> <li><u>Time required fo</u></li> <li><u>RMS expected in</u></li> <li><u>RMS for integrat</u></li> </ul> </li> </ul> | n elapsed time         |      |
|      | <b>Target Tools</b>                                                                                                    |                        |      |
|      | <ul> <li><u>Clash Tool</u></li> <li><u>Target Availability</u></li> </ul>                                                                                |                        |      |
|      |                                                                                                    |                        |      |

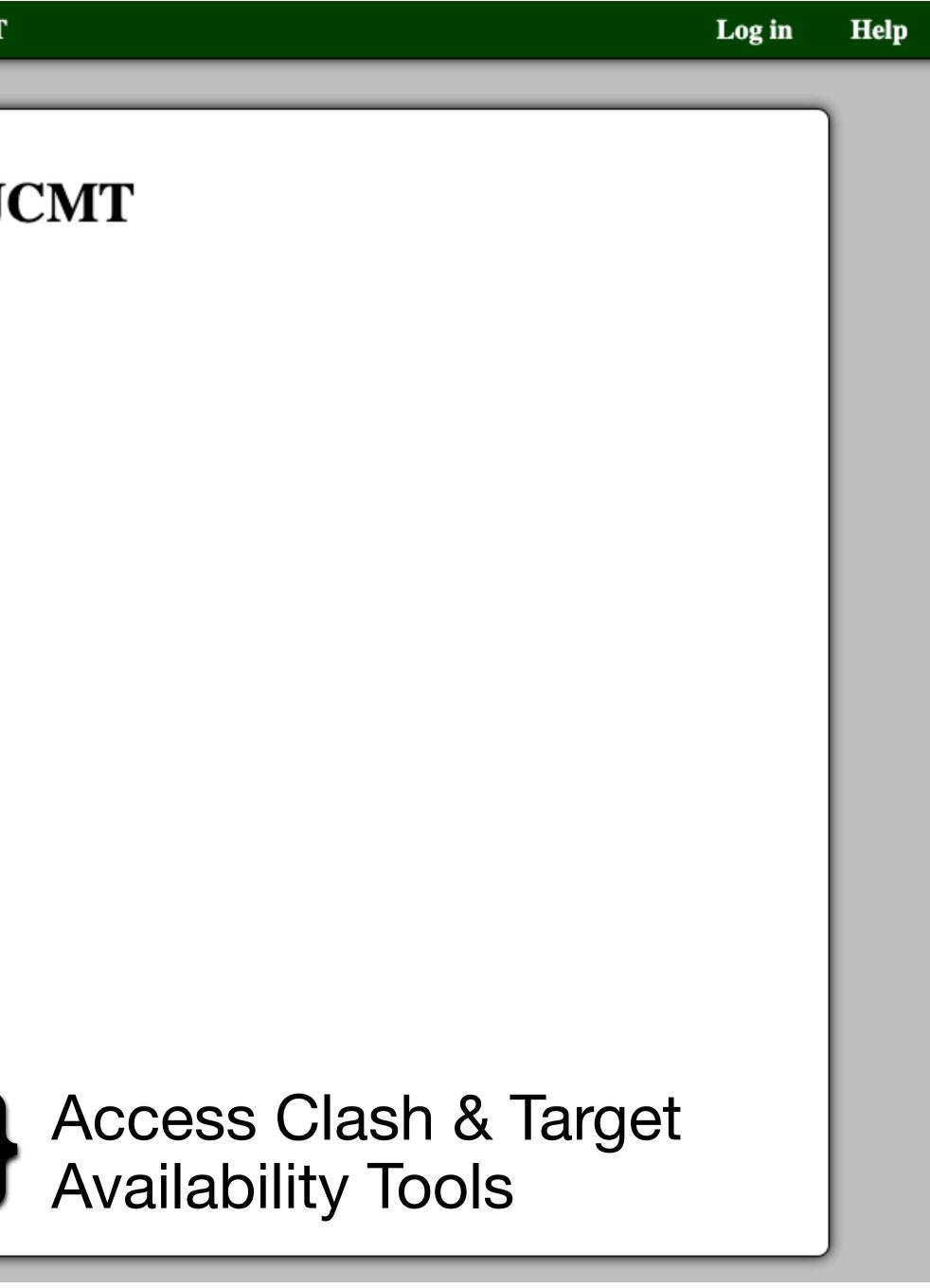

https://proposals.eaobservatory.org/

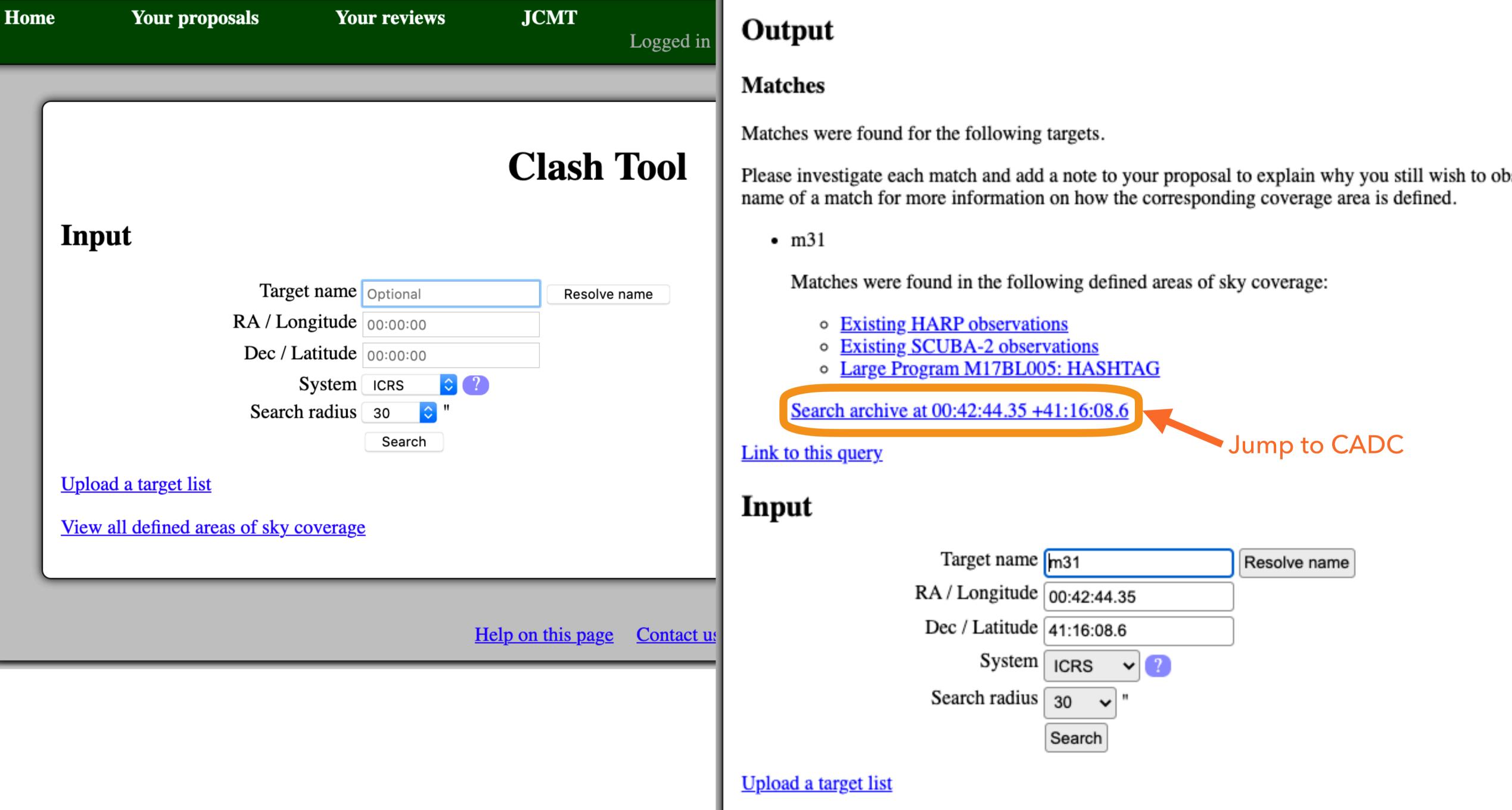

View all defined areas of sky coverage

https://proposals.eaobservatory.org/jcmt/tool/clash

### **Target Availability**

### Input

| TARGET INFORMATION    |             |              |        |
|-----------------------|-------------|--------------|--------|
| Target name           | m31         | Resolve name |        |
| RA / Longitude        | 00:42:44.35 |              |        |
| Dec / Latitude        | 41:16:08.6  |              | Out    |
| System                | ICRS 🗸 ?    |              | 0      |
| OBSERVING INFORMATION |             |              | Avail  |
| Start date            | 08/02/2022  |              | The fo |
| End date              | 02/02/2023  |              | Target |
|                       | Check       |              | Date   |
| Upload a target list  |             |              | 2022   |
|                       |             |              | 2022   |
|                       |             |              | 2022   |
|                       |             |              | 2022   |
|                       |             |              | 2022   |
| PI proposals          |             |              | 2022   |
|                       |             |              | 2022   |
| A semester:           | 02/01 – 07/ | 31           | 2022   |
|                       |             |              | 2022   |
| proposal dea          | aume. miu . | September    | 2022   |
|                       |             |              | 2022   |
| B semester: (         | 08/02 – 01/ | 31           | 2023   |
| proposal dea          | adline: mid | March        | 2023   |
|                       |             |              | 2023   |
|                       |             |              |        |
|                       |             |              | Link t |

### tput

### lability by Date

## Observable for "B" Semesters!

ollowing table shows how many target

ts are considered to be available Ley are above an elevation of 30.0 degrees.

| e (UT)                            | 04:00 | 05:00 | P J | 07:00 | 08:00 | 09:00 | 10:00 | 11:00 | 12:00  | 13:0 | l <b>4:00</b> | 15:00 | 16:00 |
|-----------------------------------|-------|-------|-----|-------|-------|-------|-------|-------|--------|------|---------------|-------|-------|
| 2-08-02                           | 0     | P     | 0   | 0     | 0     | 0     | 1     | 1     | 1      | 1    | 1             | 1     | 1     |
| 2-08-16                           | 0     | U     | 0   | 0     | 0     | 1     | 1     | 1     | 1      | 1    | 1             | 1     | 1     |
| 2-08-30                           |       | 0     | 0   | 0     | 0     | 1     | 1     | 1     | 1      | 1    | 1             | 1     | 1     |
| 2-09-13                           | 0     | 0     | 0   | 0     | 1     | 1     | 1     | 1     | 1      | 1    | 1             | 1     | 1     |
| 2-09-27                           | 0     | 0     | 0   | 1     | 1     | 1     | 1     | 1     | 1      |      | -             | 1     | 0     |
| 2-10-11                           | 0     | 0     | 1   | 1     | 1     | 1     | 1     | 1     | 1      | 1    | 1             | 0     | 0     |
| 2-10-25                           | 0     | 1     | 1   | 1     | 1     | 1     | 1     | 1     | 1      | 1    | 0             | 0     | 0     |
| 2-11-08                           | 1     | 1     | 1   | 1     | 1     | 1     | 1     | 1     | 1      | 0    | 0             | 0     | 0     |
| 2-11-22                           | 1     | 1     | 1   | 1     | 1     | 1     | 1     | 1     | 0      | 0    | 0             | 0     | 0     |
| 2-12-06                           | 1     | 1     | 1   | 1     | 1     | 1     | 1     | 0     | 0      | 0    | 0             | 0     | 0     |
| 2-12-20                           | 1     | 1     | 1   | 1     | 1     | 1     | 0     | 0     | 0      | 0    | 0             | 0     | 0     |
| 3-01-03                           | 1     | 1     | 1   | 1     | 1     | 0     | 0     | 0     | 0      | 0    | 0             | 0     | 0     |
| 3-01-17                           | 1     | 1     | 1   | 1     | 0     | 0     | 0     | 0     | 0      | 0    | 0             | 0     | 0     |
| 3-01-31                           | 1     | 1     | 1   | 0     | 0     | 0     | 0     | 0     | 0      | 0    | 0             | 0     | 0     |
| to this a                         | Hery  |       |     |       | M     | auna  | akea  | nial  | nt tin | ne   |               |       |       |
| to this query Maunakea night time |       |       |     |       |       |       |       |       |        |      |               |       |       |

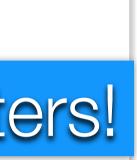

## **Tips on using Hedwig**

- Prepare in advance!
- Follow proposal format rules
- minutes!
- Read the manuals Questions are welcome on Helpdesk or Slack!

## Proposals can be repeatedly submitted up to the deadline No need to leave proposal submission until last few

(<u>helpdesk@eaobservatory.org</u>)

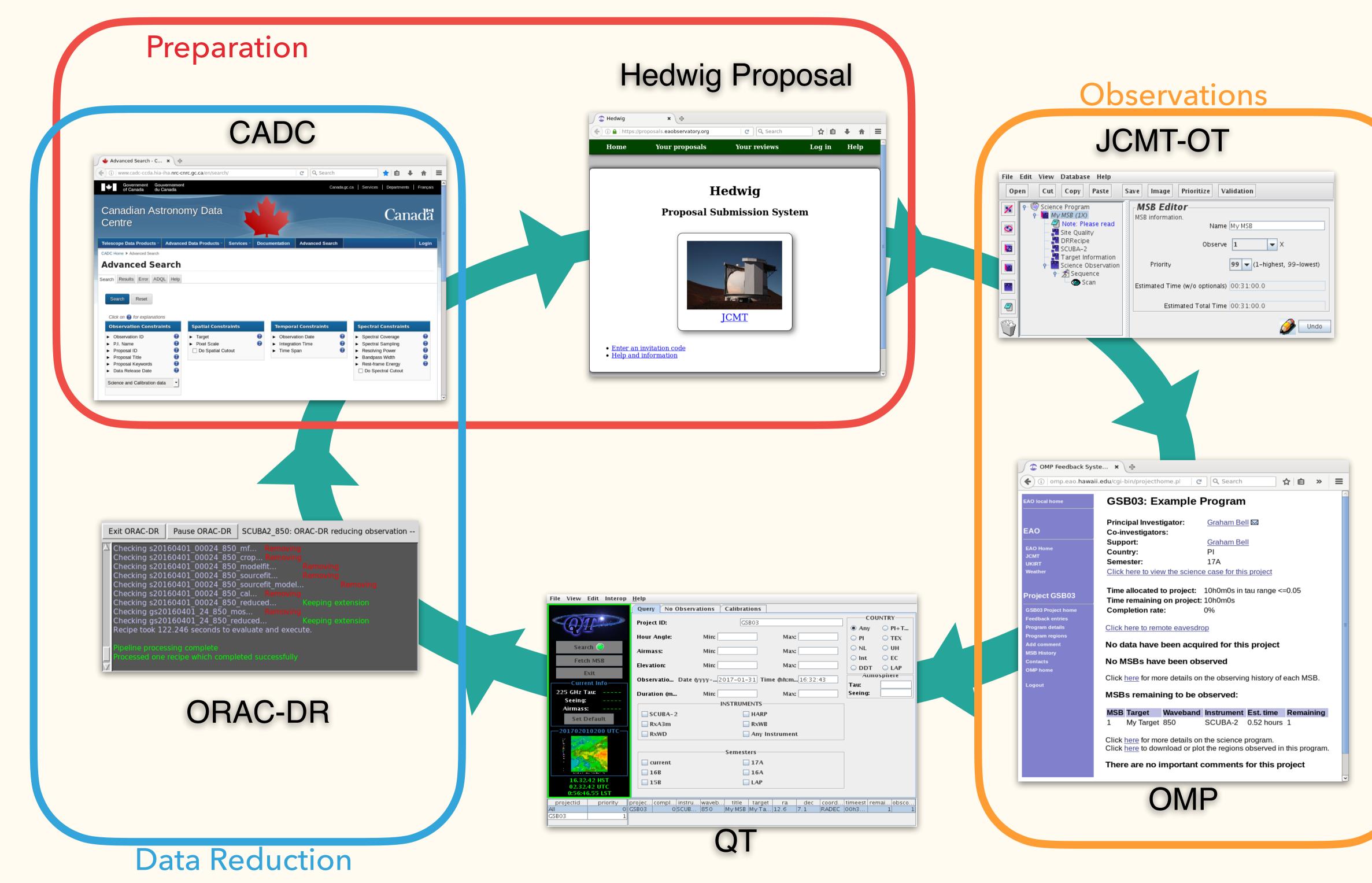

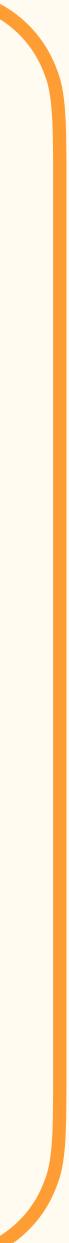

# **Further Reading**

- The Beginners Guide To JCMT Projects
- Writing a Good Proposal (Ciska Kemper)
- How to Write a Good Proposal (Geoffrey Bower)
- "Do's & Don'ts" for JCMT Users

Questions are welcome on Helpdesk or Slack! helpdesk@eaobservatory.org

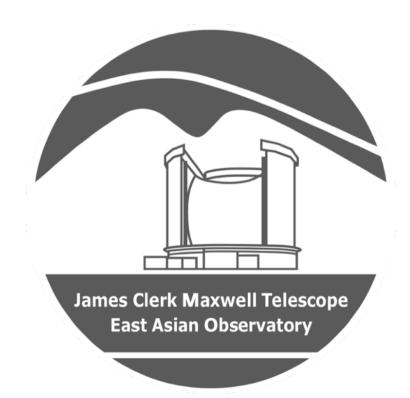

JCMT Users Meeting 2022 Xue-Jian Jiang (蒋雪健)